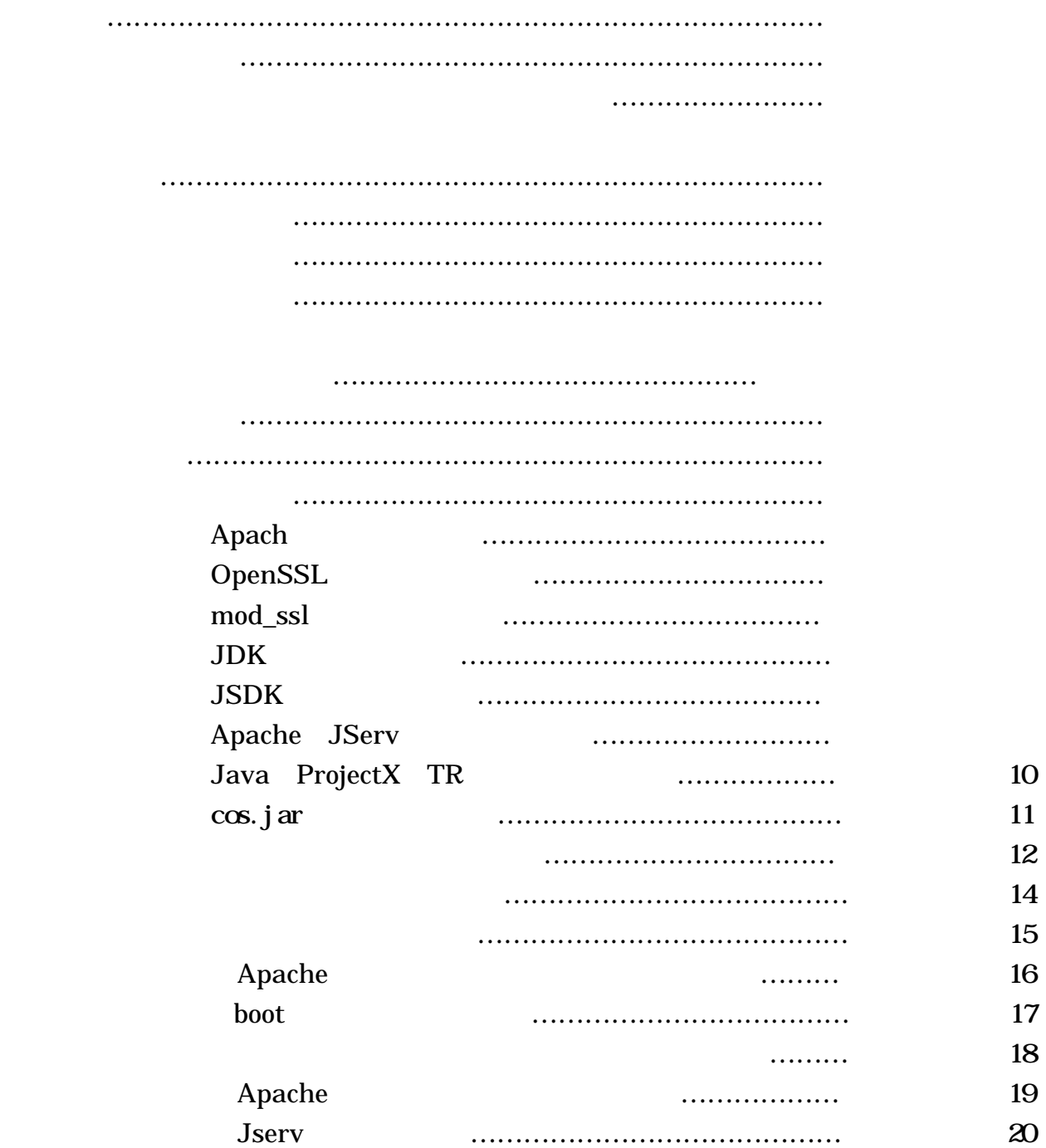

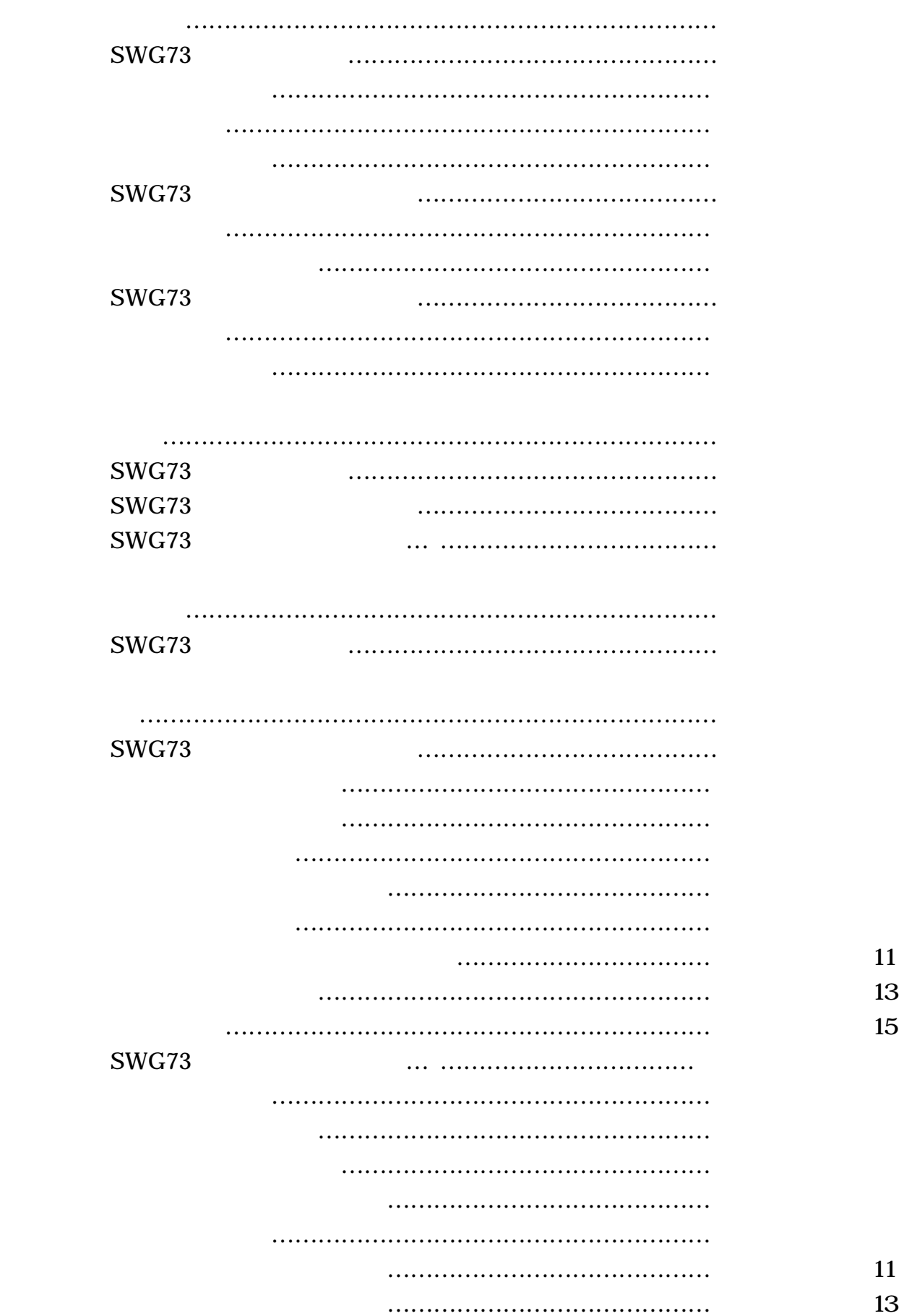

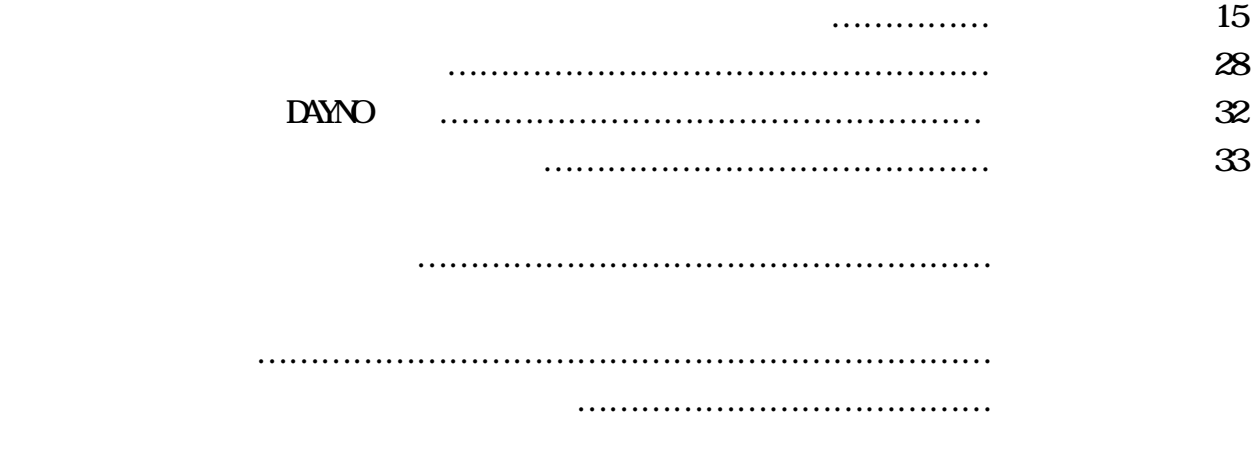

ソフトウェアに関する問い合わせ先………………………… 7-9-2-1

Apache httpd.conf ファイルの設定項目 ………………………… 添付資料1 Apache-Jserv httpd.conf ファイル設定項目 ……………………添付資料2 Jserv-properties の設定項目 ………………………… 添付資料3 Zone.properties の設定項目 ………………………… 添付資料4 Apache  $\cdots$ ・ファイル仕様 ………………………… 添付資料6